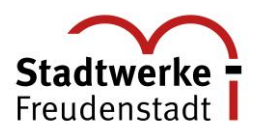

## **Gewerbegebiet Sulzhau**

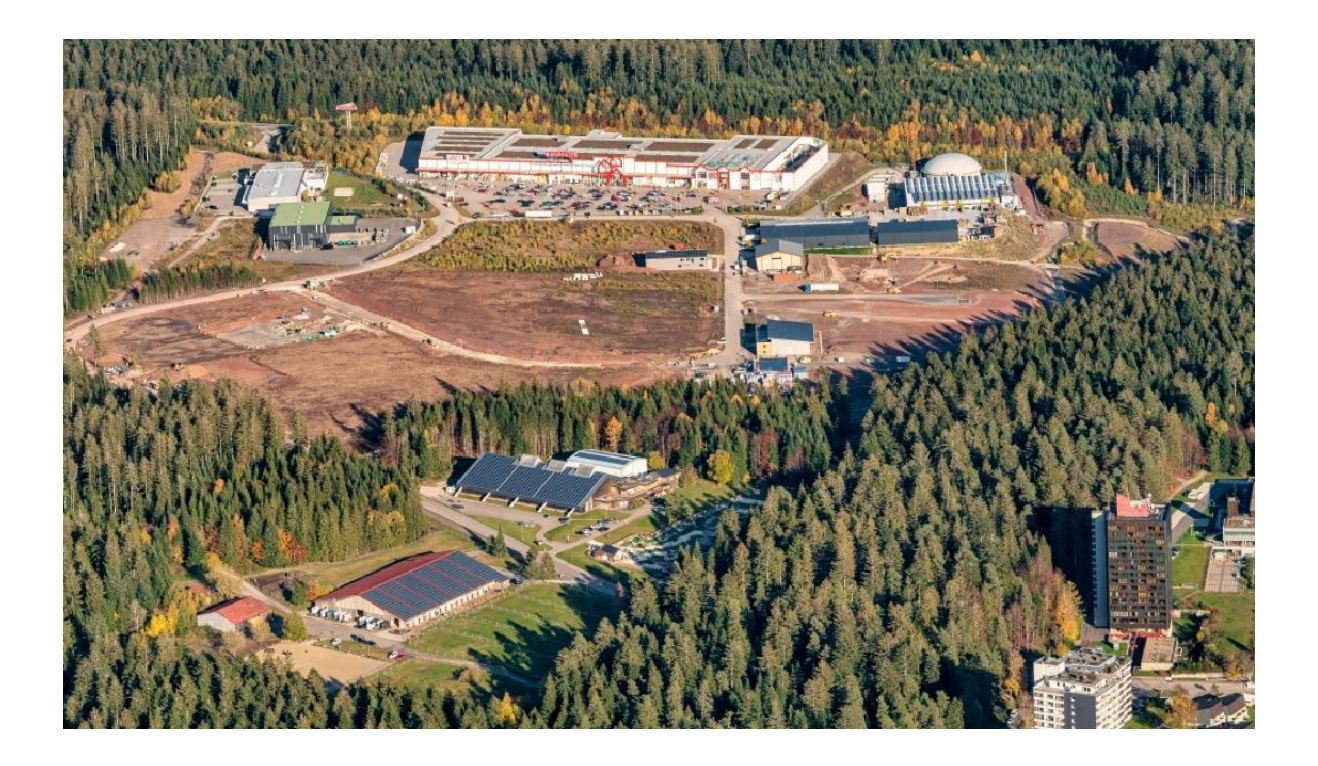

## **Nahwärmeversorgung**

# **Technische Anschlussbedingungen (TAB)**

**Stand September 2023**

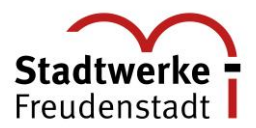

### **Inhaltsverzeichnis**

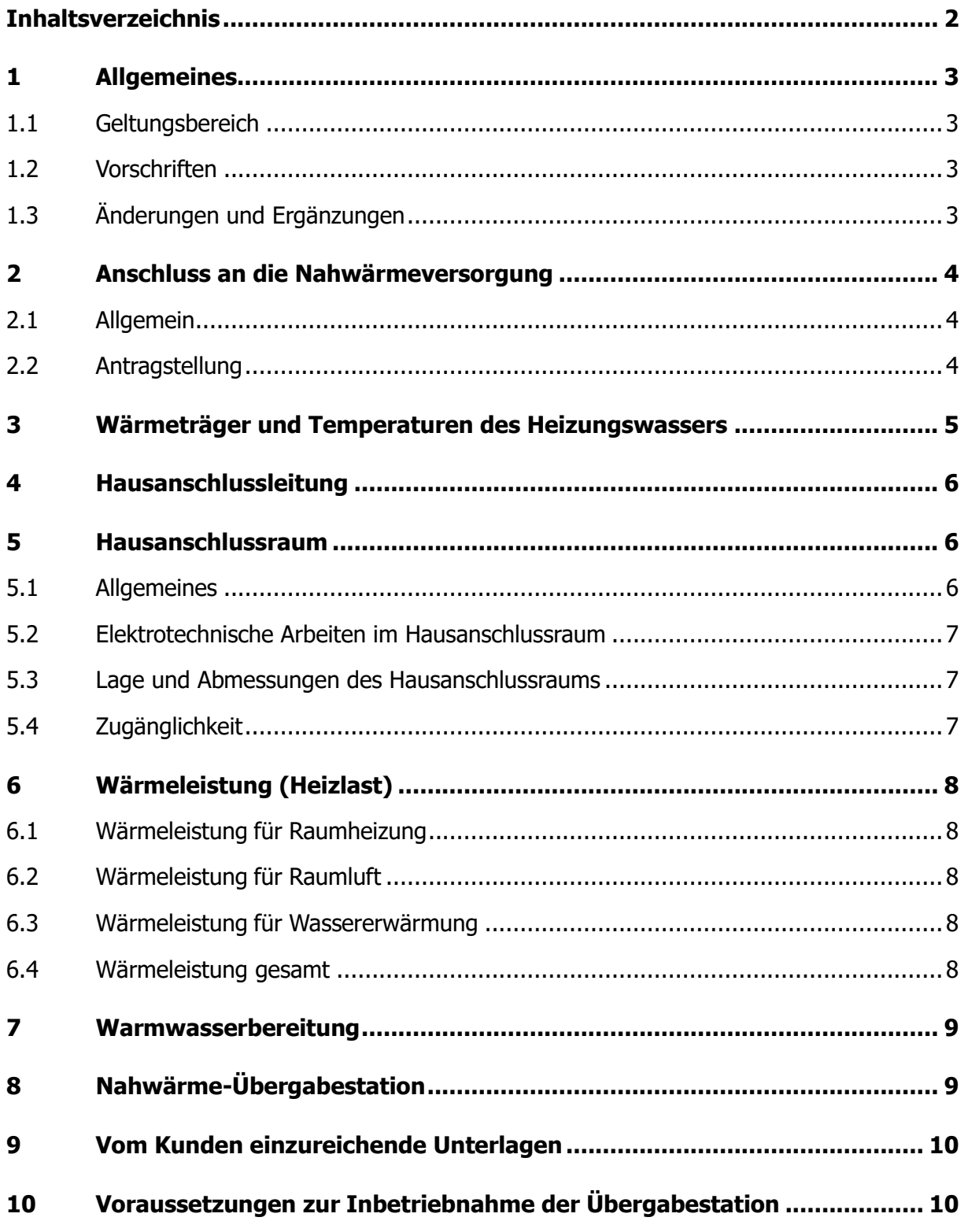

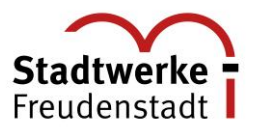

### $\mathbf{1}$ **Allgemeines**

### 1.1 Geltungsbereich

Diese Technische Anschlussbedingungen (TAB) gelten für den Anschluss und Betrieb von Kundenanlagen, die an das Nahwärmenetz Sulzhau angeschlossen sind oder angeschlossen werden. Die TAB sind Bestandteil des zwischen den Stadtwerken Freudenstadt GmbH & Co.KG (im Weiteren SWF genannt) und dem Kunden abgeschlossenen Wärmelieferungsvertrages.

### 1.2 Vorschriften

1.1 **Allgemeines**<br>1.1 Geltungsbereic<br>Diese Technische Ansch<br>Kundenanlagen, die an<br>werden. Die TAB sind<br>Co.KG (im Weitere<br>Wärmelieferungsvertrag<br>1.2 Vorschriften<br>Der Kunde ist ver<br>Anschlussbedingungen<br>Bedingungen ist durch<br> Der Kunde ist verpflichtet, seine Anlagen entsprechend diesen Technischen Anschlussbedingungen zu errichten und zu unterhalten. Die Einhaltung dieser Bedingungen ist durch Vorlage der entsprechenden Berechnungs- und Auslegungsdaten nachzuweisen und wird auch später im laufenden Betrieb kontrolliert, insbesondere was die geforderte Auskühlung des Rücklaufwassers anbelangt.

Die SWF behält sich das Recht vor, Anlagen, die den Anforderungen der TAB sowie den gesetzlichen oder behördlichen Bestimmungen widersprechen, nicht in Betrieb zu nehmen bzw. vom Betrieb auszuschließen.

### 1.3 Änderungen und Ergänzungen

Änderungen und Ergänzungen der TAB gibt die SWF gegenüber dem einzelnen Kunden oder in geeigneter Weise bekannt gegeben (z. B. im Internet unter [www.stadtwerke](http://www.stadtwerke-freudenstadt.de/)[freudenstadt.de\)](http://www.stadtwerke-freudenstadt.de/). Sie werden damit Bestandteil des Vertragsverhältnisses zwischen dem Kunden und der SWF.

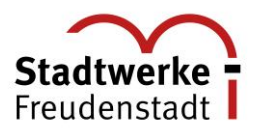

### 2.1 Allgemein

Eine Mehrspartenhauseinführung ermöglicht die komfortable und gebündelte Einführung der Netzanschlussleitungen für Strom, Wasser, Nahwärme, und Telekommunikation ins Gebäude. Die Leitungen werden in der Regel in einem gemeinsamen Graben verlegt, womit der Aufwand für den Tiefbau minimiert wird.

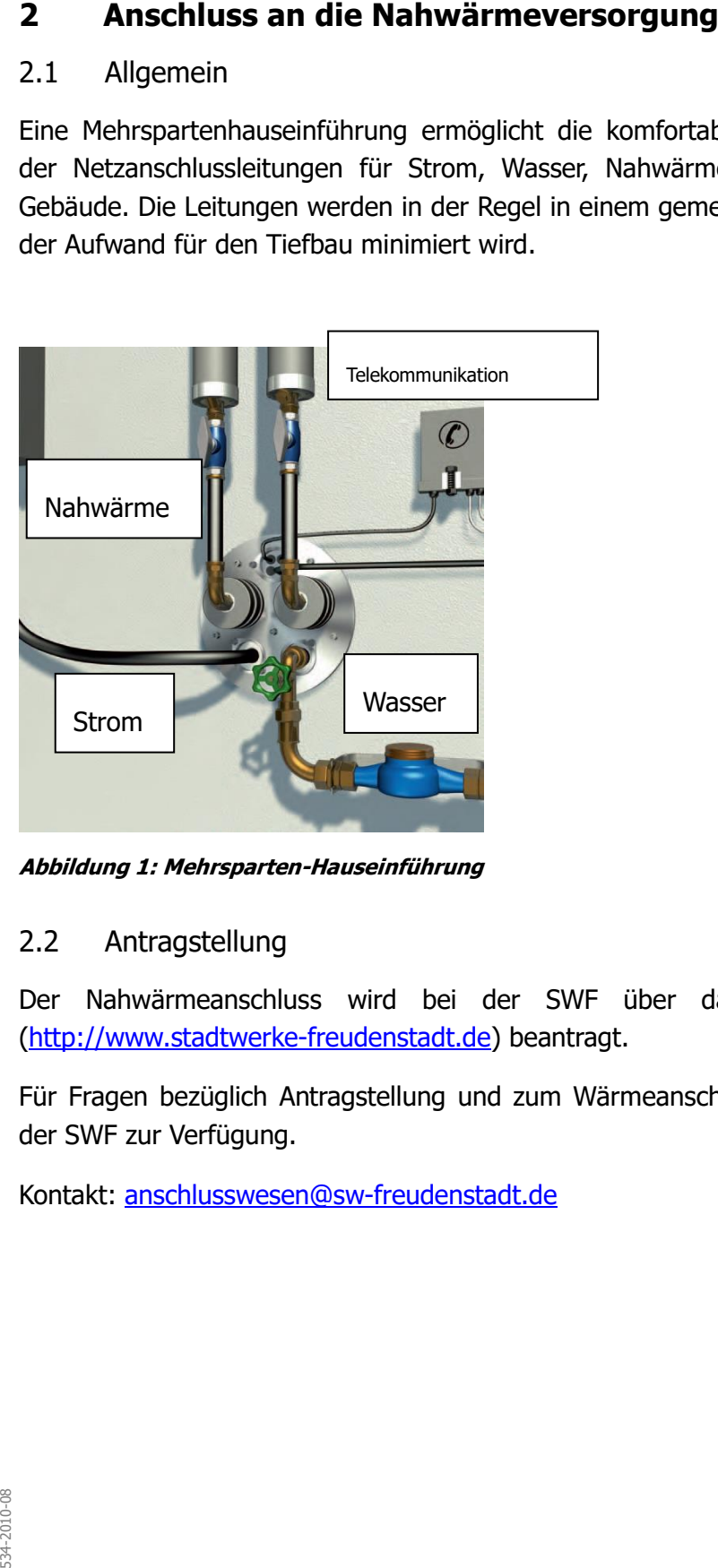

**Abbildung 1: Mehrsparten-Hauseinführung**

### 2.2 Antragstellung

Der Nahwärmeanschluss wird bei der SWF über das Online-Hausanschlussportal [\(http://www.stadtwerke-freudenstadt.de\)](http://www.stadtwerke-freudenstadt.de/) beantragt.

Für Fragen bezüglich Antragstellung und zum Wärmeanschluss steht das Anschlusswesen der SWF zur Verfügung.

Kontakt: [anschlusswesen@sw-freudenstadt.de](mailto:anschlusswesen@sw-freudenstadt.de)

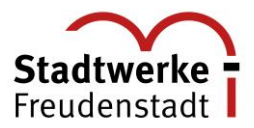

Als Wärmeträger dient aufbereitetes Heizungswasser; es darf der Anlage nicht entnommen werden. Verunreinigungen aller Art durch den Kunden sind nicht zulässig.

Grenzwerte der Temperaturen für Bestandsgebäude:

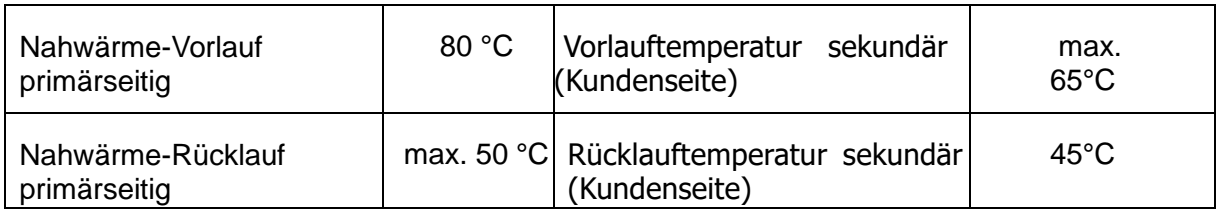

Grenzwerte der Temperaturen für Neubauten:

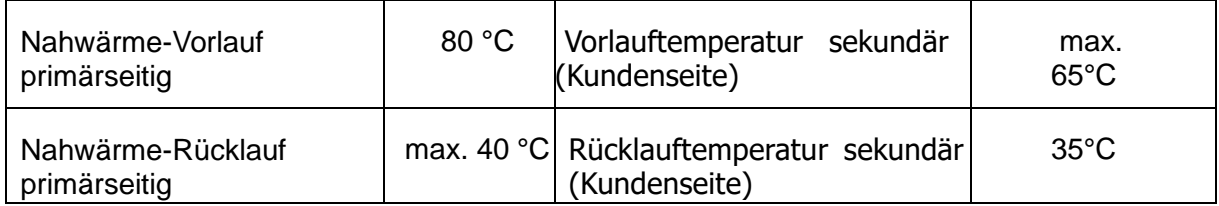

Der Überdruck des Heizwassers in den Nahwärmesystemen beträgt in der Regel 6 bar. Differenzdruck für die Kundenanlage wird vom Nahwärmesystem nicht zur Verfügung gestellt. Maximale Betriebstemperatur 80 °C. Im Sommer beträgt die Mindestvorlauftemperatur 70°C. Es wird mit konstanter Vorlauftemperatur (Sommer und Winter) von 65 °C (sekundär) gefahren.

**3 Wärmeträger und Temperaturen des Heizungswassers**<br>
Als Wärmeträger dient außereitetes Heizungswasser; es darf der Anlage nicht<br>
werden. Verunreinigungen aller Art durch den Kunden sind nicht zulässig.<br>
<u>Grenzwerte der </u> Die Einhaltung der maximal zulässigen Rücklauftemperatur ist durch eine Rücklauftemperaturbegrenzung der Übergabestation zu überwachen. Dies bedeutet, dass der Rücklauftemperaturbegrenzer bei unzulässig hoher Rücklauftemperatur schließt, bis die geforderte Auskühlung erreicht ist. Da während dieser Zeit keine Wärmezufuhr aus dem Nahwärmenetz erfolgen kann, ist das Ansprechen der Rücklauftemperaturbegrenzung zu vermeiden.

Eine sorgfältige Planung und Einregulierung der Kundenanlage sind daher unbedingt notwendig.

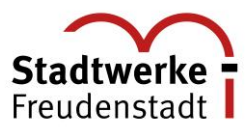

**4 Hausanschlussleitung**<br>
Der Kunde stimmt rechtzeitig die<br>
Gebäuden und die Abmessung der<br>
der SWF ab. Die primärseitigen Ro<br>
noch einbetoniert oder eingemauert<br>
Nahwärmeleitungen außerhalb von<br>
überbaut und mit tiefwurze Der Kunde stimmt rechtzeitig die Trassenführung für die Rohrleitungen innerhalb von Gebäuden und die Abmessung der Maueröffnung für die Mehrspartenhauseinführung mit der SWF ab. Die primärseitigen Rohrleitungen der SWF dürfen weder unter Putz gelegt, noch einbetoniert oder eingemauert werden.

Nahwärmeleitungen außerhalb von Gebäuden dürfen innerhalb eines Schutzstreifens nicht überbaut und mit tiefwurzelnden Gewächsen überpflanzt werden.

Die Absperrventile zum Fernwärmenetz dürfen grundsätzlich nur von der SWF betätigt werden. Nur im Notfall darf auch von Unbefugten abgesperrt werden. Geschlossene Absperrventile zum Fernwärmenetz dürfen nicht von Unbefugten geöffnet werden.

### **5 Hausanschlussraum**

### 5.1 Allgemeines

Für die Fernwärmekompaktstation ist vom Kunden ein geeigneter Raum vorzusehen, der leicht zugänglich und frostfrei ist (siehe§ 11 AVBFernwärmeV.

Die allgemeinen Versorgungsanschlüsse sowie die Zähl- und Messeinrichtungen müssen in einem von jedem der Bewohner, zu jederzeit frei zugänglichen Raum eingerichtet werden.

Eine Außenwand des Hausanschlussraumes sollte in der Regel zu der Straßenseite ausgerichtet sein, an der die Versorgungsleitungen auf das Grundstück führen.

Der Anschlussraum wird in Absprache mit der SWF festgelegt. Hierzu reicht der Bauherr mit dem Anschlussantrag auch einen Lage- und Grundrissplan zur Genehmigung ein.

Die Verbindungsleitung zwischen Hauseintritt und Fernwärmekompaktstation wird vom Kunde erstellt. Sie ist vom Kunden und entsprechend der geltenden Wärmeschutzverordnung zu isolieren.

Die einschlägigen Vorschriften über Wärme- und Schalldämmung sind einzuhalten.

Eine ausreichende Be- und Entlüftung muss gewährleistet sein.

Für Wartungs- und Reparaturarbeiten, sowie zum Befüllen und Entleeren der Anlage ist der Raum mit einer Fußbodenentwässerung und einer Kaltwasserzapfstelle zu versehen.

Die Nahwärmeübergabestation ist mit einem Abwasseranschluss auszustatten.

Folgeschäden durch Nichteinhaltung, z. B. Wasserschaden bei fehlendem Bodenabfluss, führen zum Haftungsausschluss der SWF.

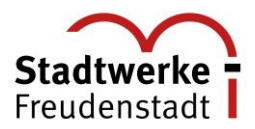

Ausreichende Beleuchtung sowie eine Feuchtraumsteckdose 230 V für Wartungs- bzw. Reparaturarbeiten sind notwendig. Elektrische Installationen sind nach VDE für Nassräume auszuführen.

5.2 Elektrotechnische Arbeiten im Hausanschlussraum<br>
Ausreichende Beleuchtung sowie eine Feuchtraumsteckdose<br>
Reparaturarbeiten sind notwendig. Elektrische Installationen s<br>
Reparaturarbeiten sind notwendig. Elektrische In Für die Regelung der bauseitigen Übergabestation sowie für die Umwälzpumpen und Mischventile ist ein separat abgesicherter 230 V Anschluss, 3,15 A (je Ausgang 1,0 A), (3x2,5²) am Schaltschrank der Übergabestation bereitzustellen. Die Stromkosten trägt der Kunde.

An der Übergabestation, Leittechnikanschlussdose und am Warmwasserspeicher ist durch den Kunden ein Potentialausgleich entsprechend den anerkannten Regeln der Technik auszuführen.

### **Außentemperaturfühler:**

Für die außentemperaturabhängige Regelung der Übergabestation ist ein Außentemperaturfühler erforderlich.

### 5.3 Lage und Abmessungen des Hausanschlussraums

In dem Hausanschlussraum sollen die erforderlichen Anschlusseinrichtungen und gegebenenfalls Betriebseinrichtungen für Wasser, Wärme, Strom und Telekommunikation eingebaut werden. Lage und Abmessungen sind mit der SWF rechtzeitig abzustimmen. Als Planungsgrundlage gilt die DIN 18012.

### 5.4 Zugänglichkeit

Die Zugänglichkeit für die SWF und deren Beauftragte muss jederzeit ohne Schwierigkeiten möglich sein. Der Hausanschlussraum sollte nicht zusätzlich anderweitig genutzt werden. Die Eingangstür muss sich in Fluchtrichtung öffnen und sollte mit einem geschlossenen Türblatt versehen sein.

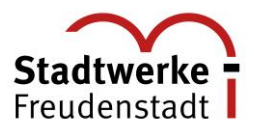

Die Heizlastberechnungen und die Ermittlung der Wärmeleistung sind auf Verlangen der SWF vorzulegen.

### 6.1 Wärmeleistung für Raumheizung

Die Berechnung erfolgt nach DIN EN 12831. In besonderen Fällen kann ein Ersatzverfahren angewandt werden.

### 6.2 Wärmeleistung für Raumluft

Die Wärmeheizlast für raumlufttechnische Anlagen ist bei Wohngebäuden nach DIN 1946-6 sowie bei Nichtwohngebäuden nach DIN EN 13779 zu ermitteln.

### 6.3 Wärmeleistung für Wassererwärmung

Die Wärmeheizlast für die Wassererwärmung in Wohngebäuden wird nach DIN 4708 ermittelt. In besonderen Fällen kann ein Ersatzverfahren angewendet werden.

### 6.4 Wärmeleistung gesamt

**6 Wärmeleistung (Heizlast)**<br>Die Heizlastberechnungen und die Ermit<br>SWF vorzulegen.<br>6.1 Wärmeleistung für Raumheizun<br>Die Berechnung erfolgt nach DIN EN 128:<br>angewandt werden.<br>6.2 Wärmeleistung für Raumluft<br>Die Wärmeheizlas Aus den Wärmeleistungswerten der vorstehenden Punkte wird im Einvernehmen mit dem Kunden die vom Kunden zu bestellende und von der SWF vorzuhaltende abrechnungsrelevante Wärmeleistung (in kW) abgeleitet. Die SWF behält sich vor, den Fernheizwasservolumenstrom zu begrenzen auf einen aus der vorzuhaltenden Wärmeleistung und der Temperaturdifferenz zwischen Vor- und Rücklauf (Winter) zu ermittelnden Wert.

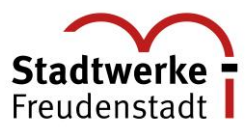

Bei Anschluss von Wassererwärmungsanlagen müssen die Gesetze und Verordnungen sowie die allgemein gültigen Vorschriften und Richtlinien (z.B. Trinkwasserverordnung) erfüllt werden.

### **8 Nahwärme-Übergabestation**

Die Übergabestation wird gemäß DIN 4747 aufgebaut und bauseits geliefert. Die Montage der Übergabestation sowie der Anschluss der Übergabestation an die kundenseitige Wärmeverteilung erfolgt durch eine vom Kunden beauftragte Fachfirma.

Bei der Inbetriebnahme der Nahwärme-Übergabestation wird von den SWF der Wärmemengenzähler gesetzt. Ein Zählerplatz ist entsprechend der erforderlichen Baulänge des zum Einsatz kommenden Zählers im Rücklauf vorzubereiten.

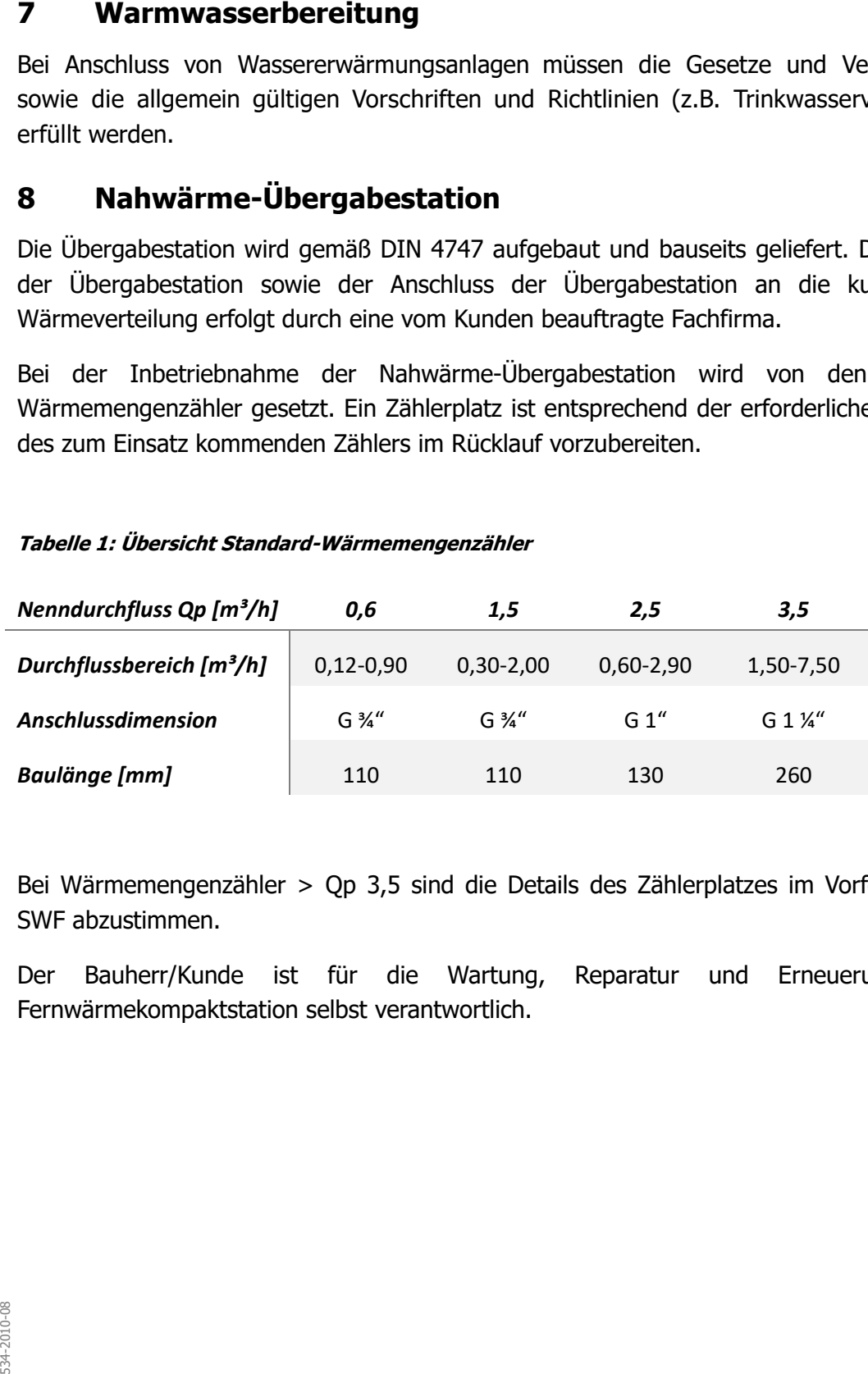

### **Tabelle 1: Übersicht Standard-Wärmemengenzähler**

Bei Wärmemengenzähler > Qp 3,5 sind die Details des Zählerplatzes im Vorfeld mit den SWF abzustimmen.

Der Bauherr/Kunde ist für die Wartung, Reparatur und Erneuerung seiner Fernwärmekompaktstation selbst verantwortlich.

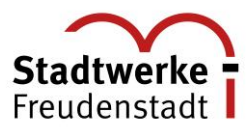

9 **Vom Kunden einzureichende Unterlagen**<br>
Für die Online-Beantragung eins neuen Hausanschlusses<br>
werden im Laufe des Online-Antragsprozesses nachfort<br>
Antragsteller in Dateiform (PDF, JPG) benötigt.<br>
Lageplan im Maßtab 1:5 Für die Online-Beantragung eines neuen Hausanschlusses oder Änderungen an diesem, werden im Laufe des Online-Antragsprozesses nachfolgende Informationen vom Antragsteller in Dateiform (PDF, JPG) benötigt.

- Lageplan im Maßstab 1:500 (ggf. im Maßstab 1:1000) mit eingezeichnetem und bemaßtem Gebäude.
- Grundrissplan aus dem die Lage des Anschlussortes (gemäß DIN 18012) ersichtlich ist.

## **10 Voraussetzungen zur Inbetriebnahme der Übergabestation**

- Anlage (Füll- und Ergänzungswasser) ist in Anlehnung an die VDI 2035 1, Tabelle 2, mit Wasser durch den vom Kunden beauftragten Installateur zu befüllen.
- Zur Inbetriebnahme muss die Gesamtanlage gründlich gespült, entlüftet und betriebsbereit sein.
- Vorverlegte Kabel für Außentemperaturfühler, Speicherfühler und fest installierte Verteilerdose 230 V zur Spannungsversorgung der Übergabestation müssen durch den Kunden erstellt werden. Potentialausgleich muss ausgeführt werden.
- Die Fertigstellung der Anlage ist den SWF schriftlich mitzuteilen. Hierzu steht auf der Homepage der Stadtwerke Freudenstadt ein Antrag zur Inbetriebsetzung zum Download zur Verfügung.
- Die Inbetriebnahme der Anlage darf nur nach erfolgtem Antrag auf Inbetriebsetzung und in Anwesenheit eines Beauftragten der SWF erfolgen.
- Sind die Voraussetzungen bauseitig nicht oder mangelhaft erfüllt, kann eine Inbetriebnahme ggf. verweigert werden. Die dadurch entstehenden Zusatzkosten werden dem Kunden in Rechnung gestellt.

................................................................................................................................

Anmeldung der Inbetriebnahme:

E-Mail: gww@sw-freudenstadt.de

Terminabstimmung unter: Tel: 07441 / 921-252

 $\dot{\vec{\mathbb{R}}}$  Ihre Stadtwerke Freudenstadt GmbH & Co. KG